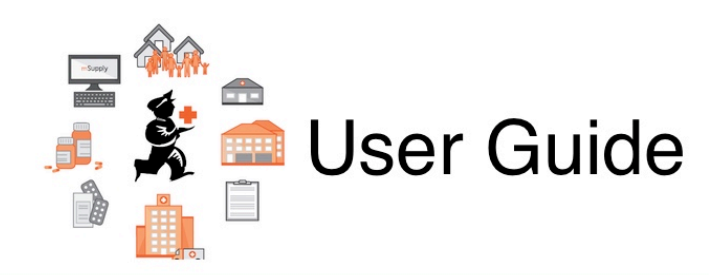

## **20. Assets**

- [21.01. Assets setup](https://docs.msupply.org.nz/assets:assets_setup)
- [21.02. Asset management](https://docs.msupply.org.nz/assets:asset_management)

Previous topic: *[18. Tenders](https://docs.msupply.org.nz/tender_management)* | | Next topic: *[22. mSupply Mobile \(Android\)](https://docs.msupply.org.nz/mobile)*

From: <https://docs.msupply.org.nz/> - **mSupply documentation wiki**

Permanent link: **<https://docs.msupply.org.nz/assets?rev=1617200535>**

Last update: **2021/03/31 14:22**

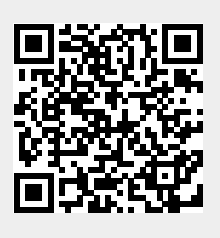